# People Who Can Help

You can use this list to keep track of the people that can help you with your housing search.

#### my local Independent Living Center

| my local Independent Living Center: |              |
|-------------------------------------|--------------|
| my contact person:                  |              |
| their telephone:                    | their email: |
| what they can help with:            |              |
| notes:                              |              |

#### my local Housing Consumer Education Center

| my local Housing Consumer Education Center: |              |  |  |  |
|---------------------------------------------|--------------|--|--|--|
| my contact person:                          |              |  |  |  |
| their telephone:                            | their email: |  |  |  |
| what they can help with:                    |              |  |  |  |
| notes:                                      |              |  |  |  |

### my local Community Action Program

| my local Community Action Program: |              |  |
|------------------------------------|--------------|--|
| my contact person:                 |              |  |
| their telephone:                   | their email: |  |
| what they can help with:           |              |  |
| notes:                             |              |  |

## my Department of Mental Health team

| my housing specialist name's: |              |
|-------------------------------|--------------|
| their telephone:              | their email: |
| what they can help with:      |              |
| notes:                        |              |

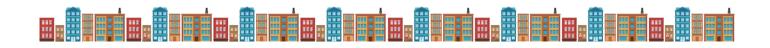

| my other supporter's name: |                | their role: |
|----------------------------|----------------|-------------|
| their telephone:           | their email:   |             |
| what they can help with:   |                |             |
| notes:                     |                |             |
|                            |                |             |
| other supporter's name:    |                | their role: |
| their telephone:           | their email:   |             |
| what they can help with:   |                |             |
| notes:                     |                |             |
|                            |                |             |
| my other supporters        |                |             |
| my other supporter's name: |                | their role: |
| their telephone:           | their email:   |             |
| what they can help with:   |                |             |
| notes:                     |                |             |
|                            |                |             |
| my other supporter's name: |                | their role: |
| their telephone:           | _ their email: |             |
| what they can help with:   |                |             |
| notes:                     |                |             |
|                            |                |             |
| my other supporter's name: |                |             |
| their telephone:           |                |             |
| what they can help with:   |                |             |
| notes:                     |                |             |
| my other supporter's name: |                | their role: |
| their telephone:           |                |             |
|                            |                |             |
| what they can help with:   |                |             |
| notes:                     |                |             |